# **GIGABYTE USB Blocker Полная версия Скачать бесплатно**

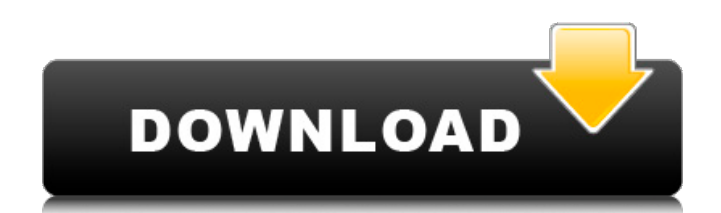

# **GIGABYTE USB Blocker Crack [32|64bit] Latest**

USB-драйвер G-порта 1. Гигабайтный драйвер Домашнее сетевое устройство 9 1,31 Комментарии и рейтинг GIGABYTE USB Blocker Ваш электронный адрес не будет опубликован. Обязательные поля помечены \* Обзор GIGABYTE USB Blocker Ваше имя\* Ваш адрес электронной почты\* \* Имя пользователя чувствительно к регистру. USB-блокировщик GIGABYTE Плюсы Это простое, легкое в использовании и настраиваемое приложение Отличная поддержка Минусы Никто не рекомендует это программное обеспечение По тф Опубликовано 27 сентября 2015 г. 61 из 119 пользователей считают этот отзыв полезным. USB-блокировщик Gigabyte Это лучшее. 4 Ра Опубликовано 16 июля 2015 г. 61 из 119 пользователей считают этот отзыв полезным. Обновление с USB-убийцы Хороший 4 Раффи Опубликовано 12 марта 2014 г. 61 из 119 пользователей считают этот отзыв полезным. USB-блокировщик GIGABYTE Хорошая работа. 5 Апафа Опубликовано 25 ноября 2013 г. 61 из 119 пользователей считают этот отзыв полезным. Хороший Выполняет работу 5 Автор: jaythacker Опубликовано 7 июля 2013 г. 61 из 119 пользователей считают этот отзыв полезным. Хороший! Отличная программка! 5 Полк Опубликовано 6 марта 2013 г. 61 из 119 пользователей считают этот отзыв полезным. Соответствует моим потребностям, спасибо Хороший 5 Автор: Griffb Опубликовано 14 февраля 2013 г. 61 из 119 пользователей считают этот отзыв полезным. Отличный товар! Работает хорошо 5 Автор: vgun Опубликовано 13 декабря 2012 г. 61 из 119 пользователей считают этот отзыв полезным. Блокировка USB Работает хорошо 5 По h2o Опубликовано 14 октября 2012 г. 61 из 119 пользователей считают этот отзыв полезным. Блокировщик USB Блокировка USB 4 Гарри Опубликовано 10 октября 2012 г. 61 из 119 пользователей считают этот отзыв полезным. Хороший Легко, быстро,

#### **GIGABYTE USB Blocker Download [Latest 2022]**

GIGABYTE USB Blocker — это простое в использовании и мощное программное приложение, предназначенное для предотвращения утечки данных и возможного проникновения вредоносных программ. USB Blocker — это простое в использовании и мощное программное приложение, предназначенное для предотвращения утечки данных и возможного проникновения вредоносных программ. С помощью USB Blocker вы можете легко заблокировать USB-порты на вашем компьютере, чтобы предотвратить утечку данных и возможное проникновение вредоносных программ. Особенности блокировщика USB: ● Простой и удобный в использовании. ● Заблокировать определенное USB-устройство, USB-порт или USB-контроллер. ● Заблокировать все USB-устройства. ● Может быть локализован. ● Предотвращает загрузку новых USBустройств. ● Автоматически разблокирует все заблокированные порты USB. ● Поддерживает все USBконтроллеры, доступные на рынке. ● Поддерживает все USB-устройства, включая USB-дисководы CD-ROM, USBмыши, USB-накопители, жесткие USB-диски и веб-камеры USB. ● Также может блокировать порты RAW. ● Вам предоставляется подробная информация о заблокированных USB-устройствах. ● Возможность заблокировать определенное USB-устройство, USB-порт или USB-контроллер. ● Возможность заблокировать определенное USB-устройство, USB-порт или USB-контроллер. ● Заблокировать определенное USB-устройство, USB-порт или USB-контроллер. ● Может быть локализован. ● Предотвращает загрузку новых USB-устройств. ● Автоматически разблокирует все заблокированные порты USB. ● Поддерживает все USB-контроллеры, доступные на рынке. ● Поддерживает все USB-устройства, включая USB-дисководы CD-ROM, USB-мыши, USBнакопители, жесткие USB-диски и веб-камеры USB. ● Также может блокировать порты RAW. ● Вам предоставляется подробная информация о заблокированных USB-устройствах. ● Возможность заблокировать определенное USB-устройство, USB-порт или USB-контроллер. ● Возможность заблокировать определенное USB-устройство, USB-порт или USB-контроллер. ● Заблокировать определенное USB-устройство, USB-порт или USB-контроллер. ● Может быть локализован. ● Предотвращает загрузку новых USB-устройств. ● Автоматически разблокирует все заблокированные порты USB. ● Поддерживает все USB-контроллеры, доступные на рынке. ● Поддерживает все USB-устройства, включая USB-дисководы CD-ROM, USB-мыши, USBнакопители, жесткие USB-диски и веб-камеры USB. ● Также может блокировать порты RAW. ● Вам предоставляется подробная информация о заблокированных USB-устройствах. ● Возможность заблокировать определенное USB-устройство, USB-порт или USB-контроллер. ● Возможность заблокировать определенное USB-устройство, USB-порт или USB-контроллер. ● Блокировать 1709e42c4c

### **GIGABYTE USB Blocker Crack + Free Registration Code**

USB Blocker — это инструмент, разработанный для защиты вашего компьютера от вирусов и утечки информации через USB-порты. С помощью этого программного обеспечения вы можете легко блокировать и разблокировать USB-порты на вашем компьютере. Преимущества: Это небольшой инструмент, который вы можете легко хранить на своем рабочем столе. Он блокирует и разблокирует порты USB. Ключевая особенность: Быстрый старт. Дважды щелкните значок, чтобы запустить его. Чтобы настроить блокировщик USB, щелкните правой кнопкой мыши значок и выберите «Настроить блокировщик USB», чтобы открыть центр управления. Затем вы можете выбрать устройство и порты USB, которые вы хотите заблокировать или разблокировать. Вы можете выбрать блокировку только определенных USB-устройств или даже определенных USB-портов. Заблокированный порт USB отмечен красной точкой. Вы также можете увидеть информацию о порте устройства с желтой или синей точкой. Программное обеспечение поддерживает два метода отображения состояния USB-порта (например, «USB-порт не подключен»). Теперь вы можете легко заблокировать выбранный порт USB. Вы также можете заблокировать порты USB в соответствии с классами устройств, запоминающими устройствами, принтером, клавиатурой, мышью и т. д. Чтобы разблокировать USBпорт, просто щелкните правой кнопкой мыши значок и выберите «Разблокировать». Чтобы удалить USB Blocker, нажмите кнопку «Удалить» на рабочем столе. Появится сообщение «Вы собираетесь удалить USB Blocker». Нажмите кнопку «Да». Я думаю, что большинство людей в Канберре хотели бы, чтобы Маргарет Уитлам вернулась в ALP, но, безусловно, есть очень большое количество людей, которые хотели бы, чтобы она держалась подальше. Я также думаю, что есть большое количество членов фракции ALP, которые будут следить за работой и не захотят делиться, и в частности не хотят, чтобы Джуди Минчин возглавила ALP. Однако я не думаю, что существует критическая масса членов ALP, которые хотели бы, чтобы должность заместителя лидера ALP была передана кому-то вроде Питера Эриксона, и я не думаю, что именно это мотивирует Джуди Минчин. . Я думаю, что Джуди Минчин хочет чего-то совсем другого. Я думаю, что она видит, что если Маргарет будет ничтожеством в качестве лидера, она не будет работать заместителем лидера. я

#### **What's New In GIGABYTE USB Blocker?**

С GIGABYTE USB Blocker вам никогда не придется изменять параметры конфигурации. В отличие от большинства программ безопасности USB, вы можете делать все из главного окна панели. - Блокировка/разблокировка порта USB легко и эффективно - Углубленный мониторинг и разбивка USB-трафика - Вы можете удалить программу, не удаляя настройки конфигурации - Нет необходимости изменять параметры для блокировки и разблокировки USB-устройств - Вы можете использовать этот инструмент безопасности USB в двух разных режимах - блокируя и разблокируя USB-устройства. Требования к USB-блокировщику GIGABYTE: - Windows 2000/XP/2003/2008/Vista/7/8/10 - 1 ГБ ОЗУ - 200 МБ свободного места на жестком диске Нет наклейки: Область изобретения Настоящее изобретение относится к жидкокристаллическому устройству отображения и, более конкретно, к жидкокристаллическому устройству отображения с переключением интерференционного поля (FFS) и к способу его управления. 2. Обсуждение предшествующего уровня техники Недавно было разработано жидкокристаллическое устройство отображения, имеющее тонкий профиль и малый вес, и в основном используется жидкокристаллическое устройство отображения с активной матрицей. Жидкокристаллическое устройство отображения с активной матрицей включает в себя множество линий затвора и множество линий данных, расположенных на подложке, причем линии затвора и линии данных пересекаются друг с другом, тонкопленочный транзистор, который является переключающим элементом, предусмотренным на каждой точка пересечения линий затвора и линий данных, электрод пикселя, который соединен с тонкопленочным транзистором и на который подается напряжение от линии данных, и общий электрод, к которому приложено общее напряжение. Жидкокристаллическое устройство отображения с активной матрицей, которое упоминается как жидкокристаллическое устройство отображения с горизонтальным электрическим полем, приводит в действие жидкий кристалл путем приложения напряжения к обоим концам жидкого кристалла через пиксельный электрод и общий электрод. С другой стороны, были предложены жидкокристаллические устройства отображения с вертикальным электрическим полем, в которых общий электрод сформирован на подложке, а пиксельный электрод сформирован на слое покрытия, покрывающем общий электрод. Жидкокристаллическое устройство отображения с вертикальным электрическим полем включает в себя первую подложку и вторую подложку, которые разнесены друг от друга, причем первая подложка имеет массив единичных пикселей в точках пересечения линий затвора и линий

данных, вторая подложка имеет общую электрод, образованный на его внутренней поверхности, а первый и

# **System Requirements For GIGABYTE USB Blocker:**

Минимум: ОС: Windows 7, Windows 8 Процессор: двухъядерный 2,0 ГГц или выше Оперативная память: 2 ГБ Рекомендуемые: ОС: Windows 7, Windows 8 Процессор: двухъядерный 2,5 ГГц или выше Оперативная память: 4 ГБ Минимум: ОС: Windows 7, Windows 8 Процессор: Quad Core 2,0 ГГц или выше Оперативная память: 2 ГБ Рекомендуемые: ОС: Windows 7, Windows 8 Процессор: Четырехъядерный 2